## **ПРАКТИЧЕСКОЕ ЗАДАНИЕ 4** *Построение диаграмм*

1. Выполните построение и форматирование таблицы по образцу, представленному на рис. 3.

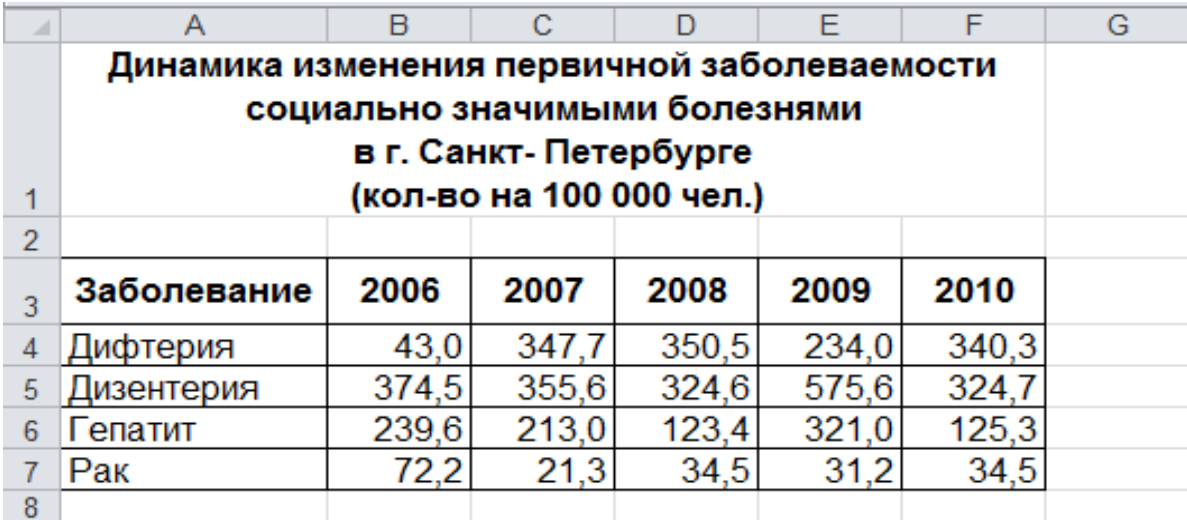

Рисунок 3- Таблица для построения диаграмм

2. По данным таблицы постройте диаграммы:

 круговую диаграмму первичной заболеваемости социально значимыми болезнями в г. Санкт- Петербурге в 2010 году;

 гистограмму динамики изменения первичной заболеваемости населения социально значимыми болезнями в г. Санкт- Петербурге в период 2006- 2010 гг.

 график динамики изменения первичной заболеваемости населения дизентерией в г. Санкт- Петербурге в период 2006- 2010 гг.